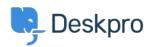

Knowledge Base > Deskpro Legacy > Ticket Assignment

## Ticket Assignment Paul Davies - 2025-02-10 - Comments (0) - Deskpro Legacy Video Introduction: Ticket Assignment:

## **Further Reading:**

**Following Tickets:** 

• <u>Ticket Assignment</u>